## **PTT: Uma explicação para leigos**

 Quem é novo no mundo de telecom tem muita dificuldade de entender sobre os conceitos relacionados a esse setor. Exatamente por conta disso que eu hoje vou explicar para você o que é o PTT.

 Cada IP na verdade é um número, ou seja, todo endereço existente na internet é traduzido para um número. Todas as operadoras e provedores de internet possuem um bloco com vários IPS próprios; todos os blocos de IPS dessas operadoras e provedores de internet estão relacionados com um negócio chamado AS. Os AS nada mais são do que um "sistema autônomo".

Teoricamente, todos os donos de provedor de internet deveriam ter um AS; E como fazer para tirar um AS? Simplesmente indo no NIC e pedindo um (Você pode saber mais sobre como tirar o seu AS [Neste Meu Artigo\)](https://allancaldas.com.br/2020/05/13/asn-o-que-e-necessario-para-tirar-um/).

Mas afinal, o que isso tudo tem a ver com o que é um PTT?

 Bom, para você entender o que é o PTT, precisa entender como a internet funciona. Como eu já te expliquei anteriormente, cada provedor tem um bloco de IPs próprio. Mas então, como será que pode alguém de, Copacabana, por exemplo, acessar o endereço do site da Google, que fica nos Estados Unidos? Isso acontece através de conexões entre os servidores e provedores.

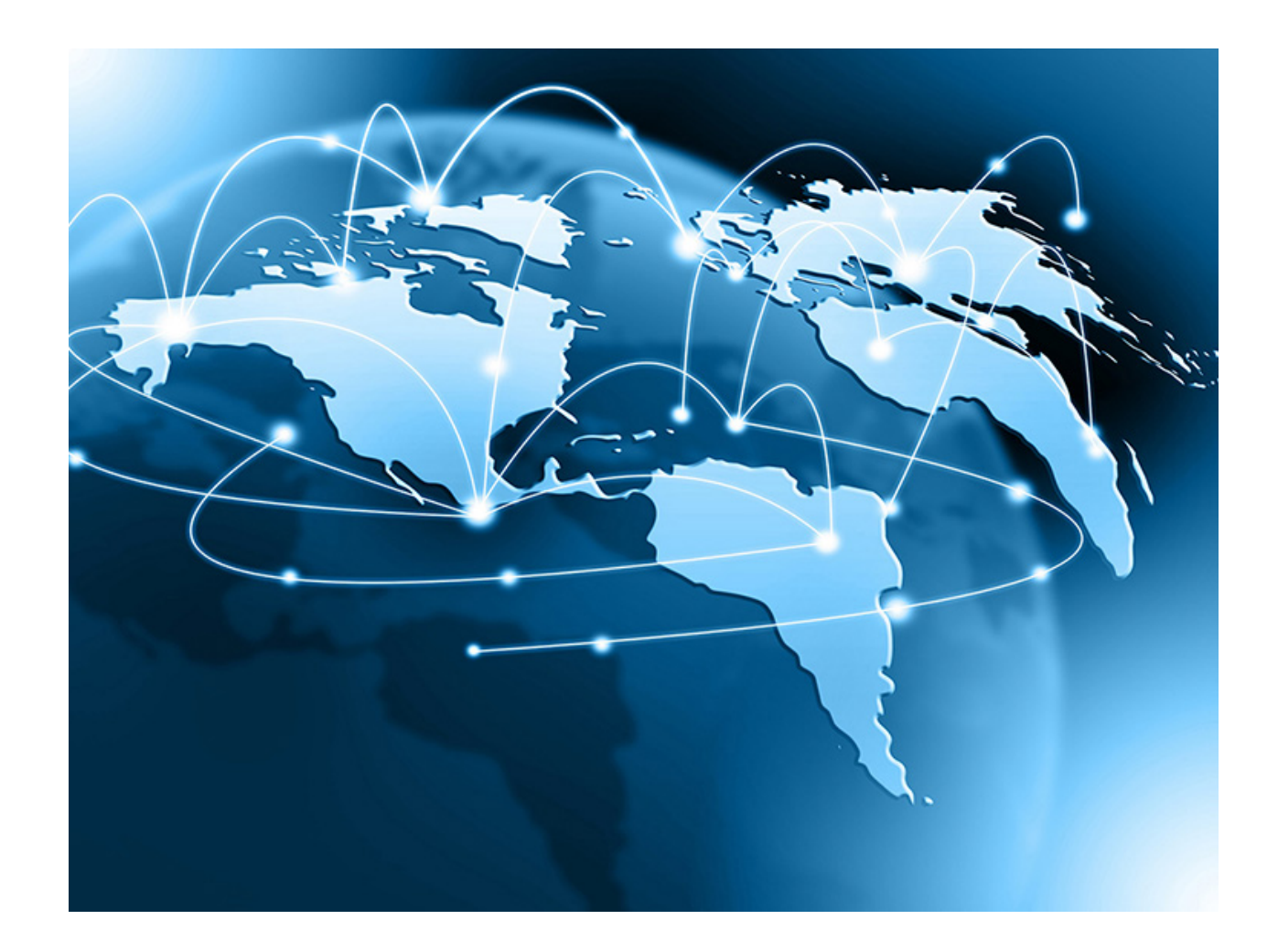

 Em suma, o provedor de internet que está em Copacabana se conecta com a Embratel, e essa possui um cabo submarino que faz conexão com os Estados Unidos e, assim, por meio dessa conexão, quem está no Rio De Janeiro consegue acessar um site com o IP nos Estados Unidos.

 Então, a internet nada mais é do que um monte de AS conectados entre si. E, para facilitar essa conectividade, foi criado o PTT. Assim, ao invés de os provedores e servidores ficarem conectados um no outro, eles todos se conectam no PTT, o que facilita muito.

 Agora, imagine uma praça onde tem um monte de gente trocando figurinhas. O PTT funciona mais ou menos desse mesmo jeito. E por que ele é tão bom? Porque é lá que todo mundo está!

 No entanto, se você dono de provedor quer disponibilizar bastante conteúdo para os seus clientes, você não pode depender só do PTT, você também vai precisar se conectar em outros lugares. Ou seja, para aumentar ainda mais a conectividade, alguns PTTs começaram a criar vários negócios chamados PIX, que eu gosto de chamar de: Ramal do PTT.

Você pode assistir ao vídeo que deu origem a este artigo Clicando Neste Link.

Neste meu outro artigo eu explico a Como Comprar Link Dedicado Pelo PTT.

**Allan Caldas** é Digital Influencer a 10 anos, programador, Profissional de TI, Eletrônica e Eletrotécnica.

Proprietário de provedor de provedor internet grande numa empresa especializada em links dedicados corporativos e telefonia.

Trabalha no setor de Telecom a 14 anos.

Autor do treinamento Milionários da Telecom (Curso que ensina a montar um provedor de Internet do Zero).